# **imtools Documentation**

**M. Jirik**

**Jan 26, 2019**

# **Contents**

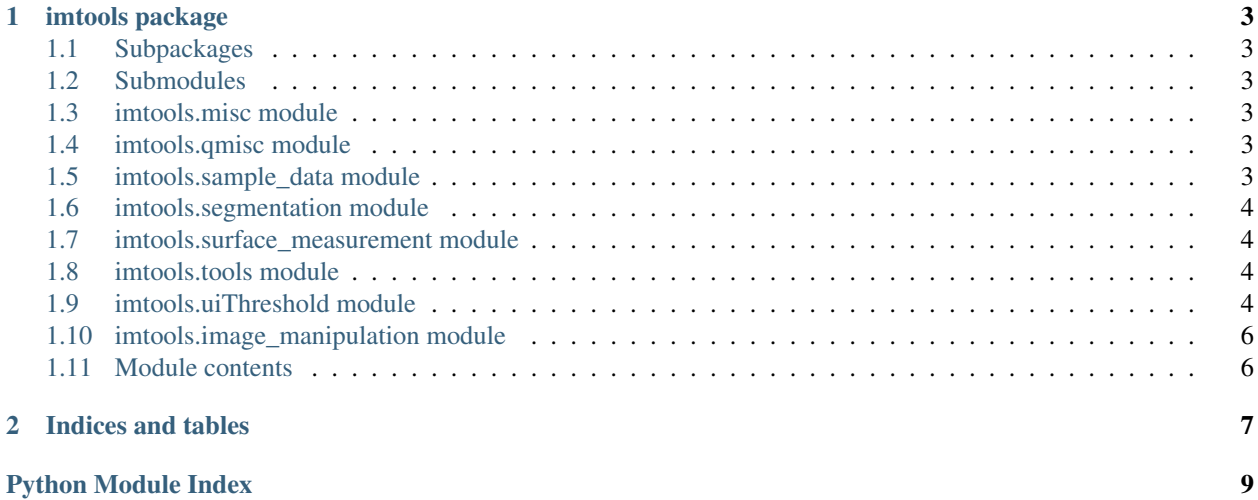

Contents:

# CHAPTER<sup>1</sup>

### imtools package

<span id="page-6-7"></span><span id="page-6-0"></span>Test text

### <span id="page-6-1"></span>**1.1 Subpackages**

### <span id="page-6-2"></span>**1.2 Submodules**

<span id="page-6-3"></span>**1.3 imtools.misc module**

### <span id="page-6-4"></span>**1.4 imtools.qmisc module**

### <span id="page-6-5"></span>**1.5 imtools.sample\_data module**

<span id="page-6-6"></span>imtools.sample\_data.**check\_python\_architecture**(*pythondir*, *target\_arch\_str*) functions check architecture of target python

imtools.sample\_data.**checksum**(*path*, *hashfunc='md5'*)

Return checksum given by path. Wildcards can be used in check sum. Function is strongly dependent on checksumdir package by 'cakepietoast'.

**Parameters** 

- **path** –
- **hashfunc** –

### Returns

imtools.sample\_data.**donut**() Generate donut like shape with stick inside

Returns datap with keys data3d, segmentation and voxelsize\_mm

```
imtools.sample_data.download_and_run(url, local_file_name)
imtools.sample_data.downzip(url, destination='./sample_data/')
     Download, unzip and delete.
imtools.sample_data.file_copy_and_replace_lines(in_path, out_path)
imtools.sample_data.qenerate(size=100, liver_intensity=100, noise_intensity=20, por-
                                    tal_vein_intensity=130, spleen_intensity=90)
imtools.sample_data.get(data_label=None, destination_dir='.')
     Download sample data by data label. Labels can be listed by sample data.data urls.keys() :param data label:
     label of data. If it is set to None, all data are downloaded :param destination_dir: output dir for data :return:
imtools.sample_data.get_conda_path()
     Return anaconda or miniconda directory :return: anaconda directory
imtools.sample_data.get_sample_data(data_label=None, destination_dir='.')
     Same as get() due to back compatibility :param data label: :param destination dir: :return:
imtools.sample_data.main()
imtools.sample_data.make_icon()
imtools.sample_data.remove(local_file_name)
imtools.sample_data.submodule_update()
```
## <span id="page-7-0"></span>**1.6 imtools.segmentation module**

### <span id="page-7-1"></span>**1.7 imtools.surface\_measurement module**

<span id="page-7-4"></span>Measurement of object surface.

```
data3d: 3D numpy array segmentation: 3D numpyarray
imtools.surface_measurement.bufford_needle_sond(data3d, voxelsize_mm, raster_mm,
                                                           axis, aoi)
imtools.surface_measurement.find_edge(segmentation, axis)
imtools.surface_measurement.main()
imtools.surface_measurement.surface_density(segmentation, voxelsize_mm, aoi=None,
                                                      sond_raster_mm=None)
         Segmentation is ndarray with 0 and 1
         Voxelsize_mm is array of three numbers specifiing size of voxel for each axis
         Aoi is specify area of interest. It is ndarray with 0 and 1
```
Sond\_raster\_mm unimplemented. It is parametr of sonds design

## <span id="page-7-2"></span>**1.8 imtools.tools module**

### <span id="page-7-3"></span>**1.9 imtools.uiThreshold module**

<span id="page-7-5"></span>Purpose: (CZE-ZCU-FAV-KKY) Liver medical project

<span id="page-8-0"></span>Author: Pavel Volkovinsky, Miroslav Jirik Email: [volkovinsky.pavel@gmail.com](mailto:volkovinsky.pavel@gmail.com)

Created: 2012/11/08 Copyright: (c) Pavel Volkovinsky

imtools.uiThreshold.**main**()

imtools.uiThreshold.**make\_image\_processing**(*data*, *voxelsize\_mm*, *seeds=None*, *sigma\_mm=1*, *min\_threshold=None*, *max\_threshold=None*, *closeNum=0*, *open-Num=0*, *min\_threshold\_auto\_method="*, *fill\_holes=True*, *get\_priority\_objects=True*, *nObj=1*, *debug=False*)

```
imtools.uiThreshold.prepare_threshold_from_seeds(data, seeds,
                                                    min_threshold_auto_method)
class imtools.uiThreshold.uiThreshold(data, voxel, threshold=None, interactiv-
                                        ity=True, number=100.0, inputSigma=-1,
                                        nObj=10, biggestObjects=True, useSeedsOf-
                                        CompactObjects=True, binaryClosingItera-
                                        tions=2, binaryOpeningIterations=0, seeds=None,
```
*cmap=<Mock name='mock.cm.Greys\_r' id='139800798118352'>*, *fillHoles=True*, *figure=None*, *threshold\_auto\_method="*, *threshold\_upper=None*, *debug=True*)

UI pro prahovani 3D dat.

**buttonContinue**(*event*)

**buttonMaxNext**(*event*)

**buttonMaxNext5**(*event*)

**buttonMaxPrev**(*event*)

**buttonMaxPrev5**(*event*)

**buttonMaxUpdate**(*event*, *value*)

**buttonMinNext**(*event*)

**buttonMinNext5**(*event*)

**buttonMinPrev**(*event*)

**buttonMinPrev5**(*event*)

**buttonMinUpdate**(*event*, *value*)

**buttonNextClosing**(*event*)

**buttonNextOpening**(*event*)

**buttonPrevClosing**(*event*)

**buttonPrevOpening**(*event*)

**buttonReset**(*event*)

**debugInfo**()

```
drawVisualization()
    Vykresleni dat.
```
**getBiggestObjects**()

Vraceni nejvetsich objektu (nebo objektu, ktere obsahuji prioritni seedy).

```
returnLastThreshold()
```
**run**()

Spusteni UI.

### **updateImage**(*val*)

Hlavni update metoda. Cinny kod pro gaussovske filtrovani, prahovani, binarni uzavreni a otevreni a vraceni nejvetsich nebo oznacenych objektu.

## <span id="page-9-0"></span>**1.10 imtools.image\_manipulation module**

## <span id="page-9-1"></span>**1.11 Module contents**

# CHAPTER 2

Indices and tables

- <span id="page-10-0"></span>• genindex
- modindex
- search

# Python Module Index

### <span id="page-12-0"></span>i

imtools, [6](#page-9-1) imtools.misc, [3](#page-6-3) imtools.sample\_data, [3](#page-6-6) imtools.surface\_measurement, [4](#page-7-4) imtools.uiThreshold, [4](#page-7-5)

### Index

### B

bufford\_needle\_sond() (in module imtools.surface\_measurement), [4](#page-7-6) buttonContinue() (imtools.uiThreshold.uiThreshold method), [5](#page-8-0) buttonMaxNext() (imtools.uiThreshold.uiThreshold method), [5](#page-8-0) buttonMaxNext5() (imtools.uiThreshold.uiThreshold method), [5](#page-8-0) buttonMaxPrev() (imtools.uiThreshold.uiThreshold method), [5](#page-8-0) buttonMaxPrev5() (imtools.uiThreshold.uiThreshold method), [5](#page-8-0) buttonMaxUpdate() (imtools.uiThreshold.uiThreshold method), [5](#page-8-0) buttonMinNext() (imtools.uiThreshold.uiThreshold method), [5](#page-8-0) buttonMinNext5() (imtools.uiThreshold.uiThreshold method), [5](#page-8-0) buttonMinPrev() (imtools.uiThreshold.uiThreshold method), [5](#page-8-0) buttonMinPrev5() (imtools.uiThreshold.uiThreshold method), [5](#page-8-0) buttonMinUpdate() (imtools.uiThreshold.uiThreshold method), [5](#page-8-0) buttonNextClosing() (imtools.uiThreshold.uiThreshold method), [5](#page-8-0) buttonNextOpening() (imtools.uiThreshold.uiThreshold method), [5](#page-8-0) buttonPrevClosing() (imtools.uiThreshold.uiThreshold method), [5](#page-8-0) buttonPrevOpening() (imtools.uiThreshold.uiThreshold method), [5](#page-8-0) buttonReset() (imtools.uiThreshold.uiThreshold method), [5](#page-8-0) F I

### C

check\_python\_architecture() (in module imtools.sample\_data), [3](#page-6-7)

checksum() (in module imtools.sample\_data), [3](#page-6-7)

method), [5](#page-8-0)

### D

debugInfo() (imtools.uiThreshold.uiThreshold method), [5](#page-8-0) donut() (in module imtools.sample\_data), [3](#page-6-7) download\_and\_run() (in module imtools.sample\_data), [4](#page-7-6) downzip() (in module imtools.sample\_data), [4](#page-7-6) drawVisualization() (imtools.uiThreshold.uiThreshold

file\_copy\_and\_replace\_lines() (in module imtools.sample\_data), [4](#page-7-6)

find\_edge() (in module imtools.surface\_measurement), [4](#page-7-6)

### G

generate() (in module imtools.sample\_data), [4](#page-7-6) get() (in module imtools.sample\_data), [4](#page-7-6) get\_conda\_path() (in module imtools.sample\_data), [4](#page-7-6) get\_sample\_data() (in module imtools.sample\_data), [4](#page-7-6) getBiggestObjects() (imtools.uiThreshold.uiThreshold method), [5](#page-8-0)

imtools (module), [6](#page-9-2) imtools.misc (module), [3](#page-6-7) imtools.sample\_data (module), [3](#page-6-7) imtools.surface\_measurement (module), [4](#page-7-6) imtools.uiThreshold (module), [4](#page-7-6)

### M

main() (in module imtools.sample data), [4](#page-7-6) main() (in module imtools.surface\_measurement), [4](#page-7-6) main() (in module imtools.uiThreshold), [5](#page-8-0) make icon() (in module imtools.sample data), [4](#page-7-6) make image processing() (in module imtools.uiThreshold), [5](#page-8-0)

### P

prepare\_threshold\_from\_seeds() (in module imtools.uiThreshold), [5](#page-8-0)

# R

remove() (in module imtools.sample\_data), [4](#page-7-6) returnLastThreshold() (imtools.uiThreshold.uiThreshold method), [5](#page-8-0) run() (imtools.uiThreshold.uiThreshold method), [6](#page-9-2)

# S

submodule\_update() (in module imtools.sample\_data), [4](#page-7-6) surface\_density() (in module imtools.surface\_measurement), [4](#page-7-6)

### U

uiThreshold (class in imtools.uiThreshold), [5](#page-8-0) updateImage() (imtools.uiThreshold.uiThreshold method), [6](#page-9-2)